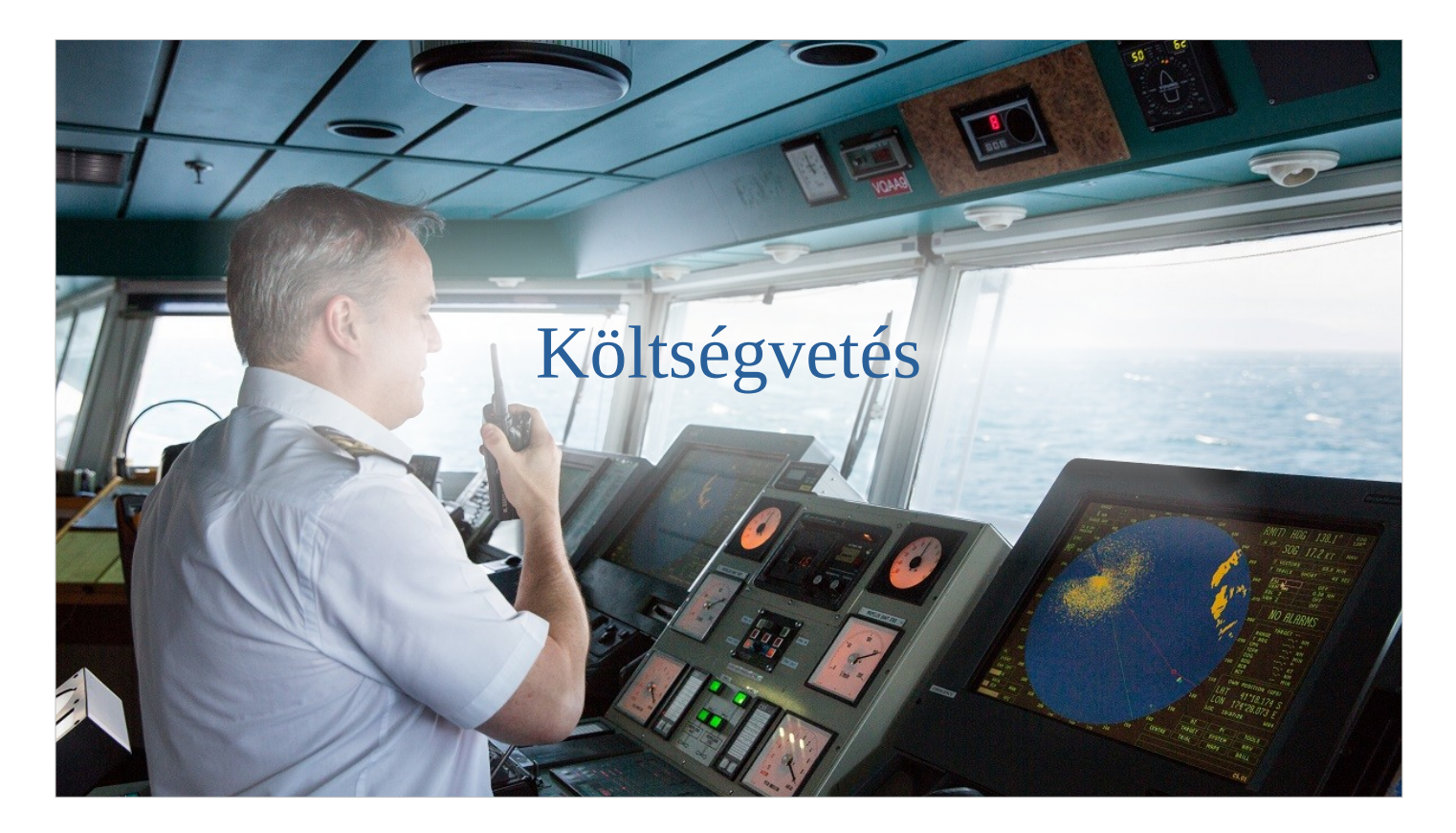

Egy régi vicc szerint a hajón leszól a kapitány a gépházba:

- Mennyi?
- Nulla!
- Mi nulla?
- Mi mennyi?

Kb. így vagyunk a nullára tervezéssel, nem igazán tudjuk mi nulla, és hogy tudjuk elérni. De hasonló a helyzet más fogalmakkal is, pl. maradvány figyelembe vétele, fedezet.

# **GYEP**

(előző évi maradvány) 0-ra tervezés saját és átvett pénzek elkülönítése

Gyakran Előforduló Problémák

az előző évi maradványt hogy vegyük figyelembe

– ez eldőlt 2018-ban a Dunamelléken

0-ra tervezés

- mi legyen 0?
- hogy érjük el?

saját gazdálkodás elkülönítése az átvett pénzektől

- átvett többletet csak a saját kiadások között tudunk tartalékba helyezni
- nem látszik az átvett gazdálkodás eredménye

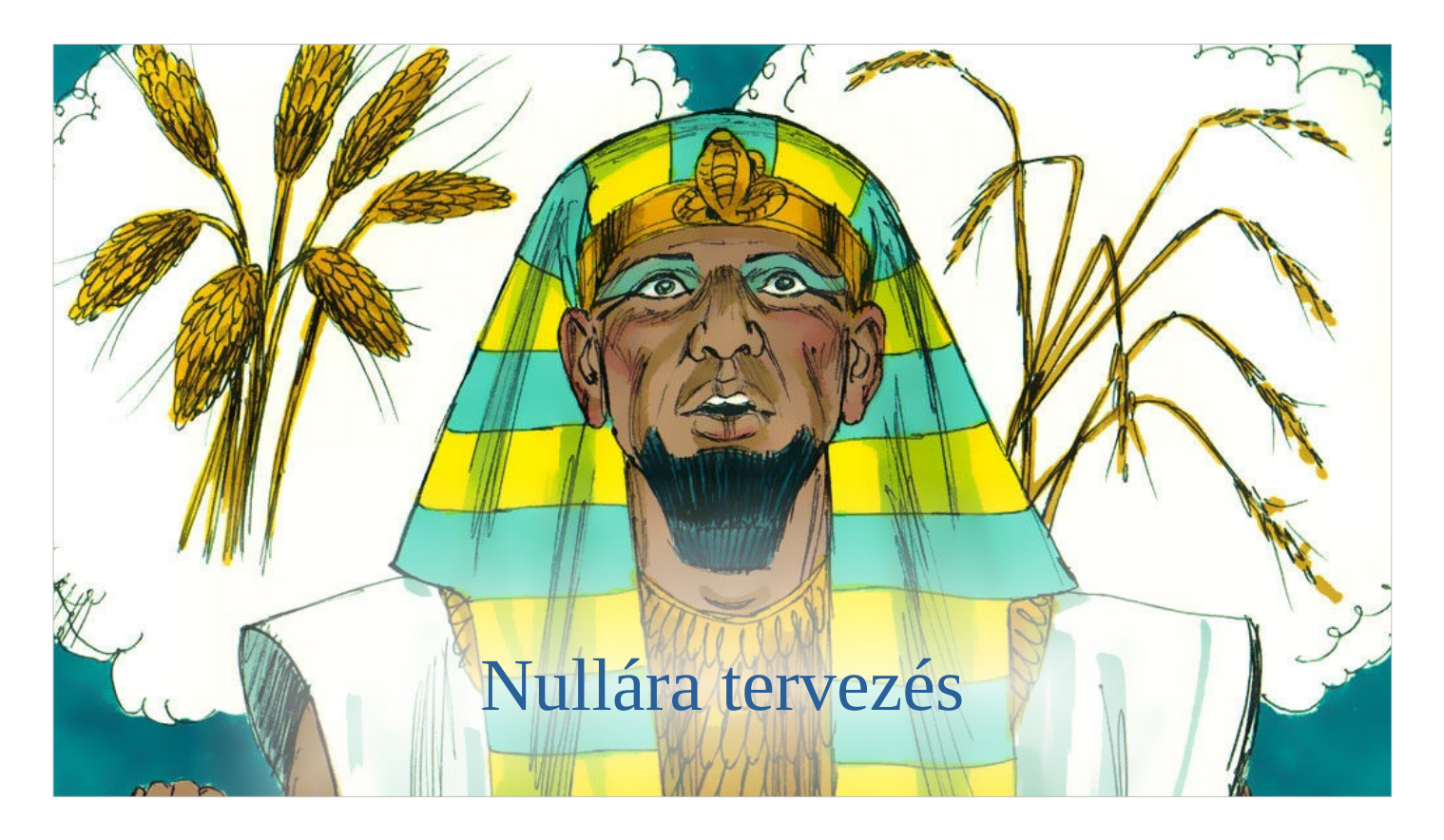

- A bő esztendőkben könnyű a 0-ra tervezés, de hogy valósítsuk meg a szűkekben?
- A veszteséges évek nem feltétlenül a rossz anyagi helyzet következményei. Tipikus eset az évek között áthúzódó pályázatok.

# Nullára tervezés

### Mi legyen 0?

A GTv. nem határozza meg egyértelműen.

Az éves gazdálkodás eredménye

- összhangban van a beszámoló mérleg, eredmény szemléletével
- veszteséges évekre megoldás szükséges
- A teljes vagyon
- irreális kiadásokat kell tervezni

Miért kérdezzük?

Nem egyésges a gyakorlat a Kerület egyházmegyéiben.

A GTv. nem határozza meg egyértelműen:

GTv. Vhu.: *3. § (4) A költségvetés kiadási és fedezeti oldalának egyensúlyban kell lennie, ezek egyenlege a költségvetés elfogadásakor veszteség nélkül csak nulla lehet.*

Ha a teljes vagyont terveznénk 0-ra, akkor a teljes záró pénzvagyont kiadásként kellene tervezni.

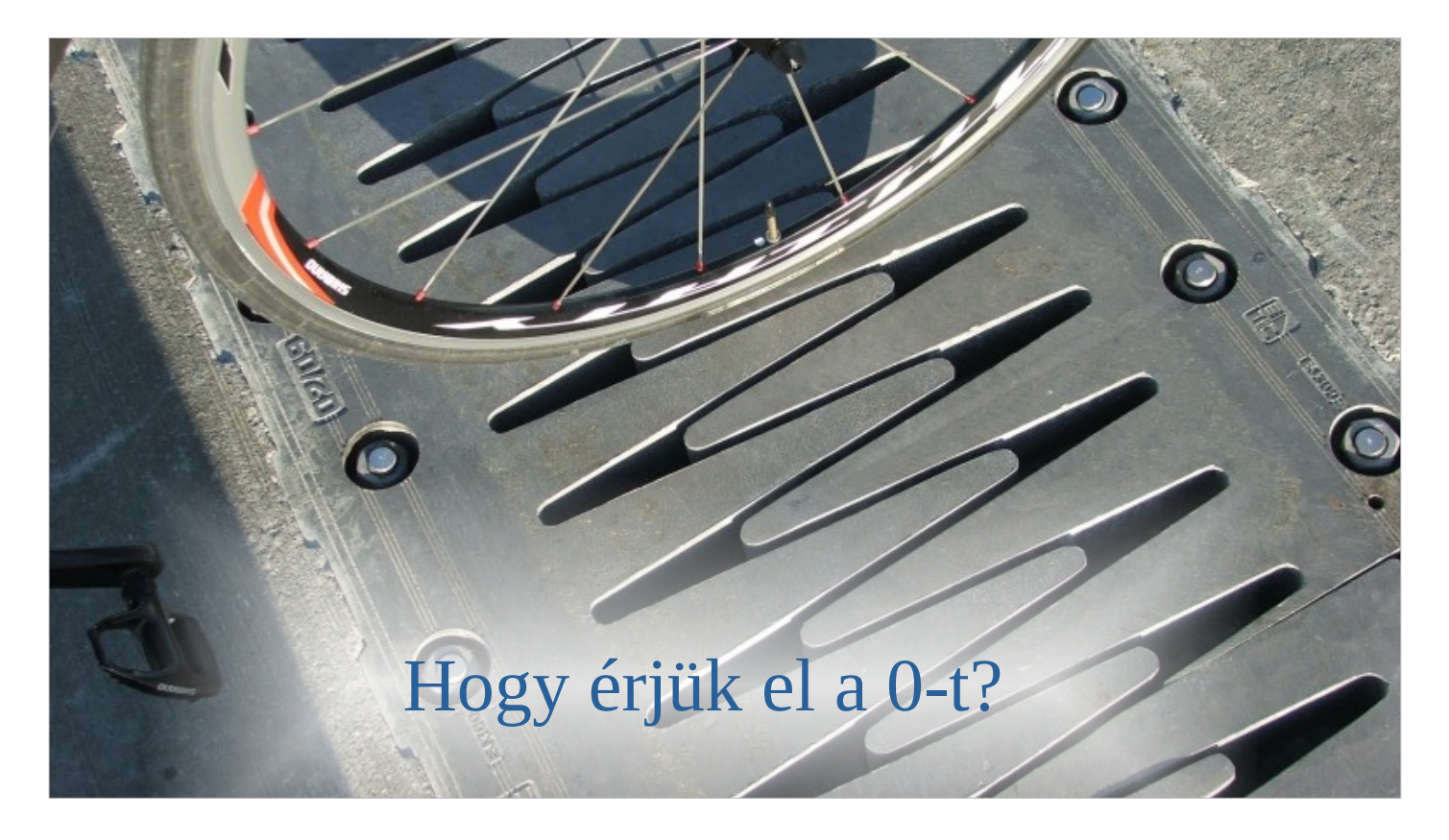

A tervezett valódi bevételek és kiadások a legritkább esetben egyeznek meg.

Mi a megoldás?

- Kell egy dilatációs hézag a tényleges bevételek és a kiadások közé.
- Ez eddig csak egyirányú volt:
- ha többletünk van: ez a tartalékba tettük

Mi a helyzet, ha hiányunk van?

# Kétirányú nullára tervezés

#### Többlet esetén

• a tartalékba (kiadás) helyezzük a többletet

#### Hiány esetén

- a varázsszó: **fedezet**
- $\cdot$  fedezet = bevétel + ami hiányzik

Honnan teremtjük elő?

Az előző évi maradványból választjuk külön

- *Tényleges bevétel és kiadás:* tartalék tervezés és az előző évi maradvány figyelembe vétele **nélkül** az éves bevétel és kiadás
- *Többlet*: éves tényleges bevétel **több** mint az éves tényleges kiadás
- *Hiány*: éves tényleges bevétel **kisebb** mint az éves tényleges kiadás

A fedezet fogalmát nem definiálja a GTv, mi megtettük:

- többlet esetén az éves bevétel
- hiány esetén az éves bevétel + a hiány mértéke (amennyiben a hiány nem haladja meg az előző évi maradványt)

Így már biztosítható veszteséges évben is a 0-ra tervezés, a teljes vagyon lenullázása nélkül.

# Veszteséges saját gazdálkodás

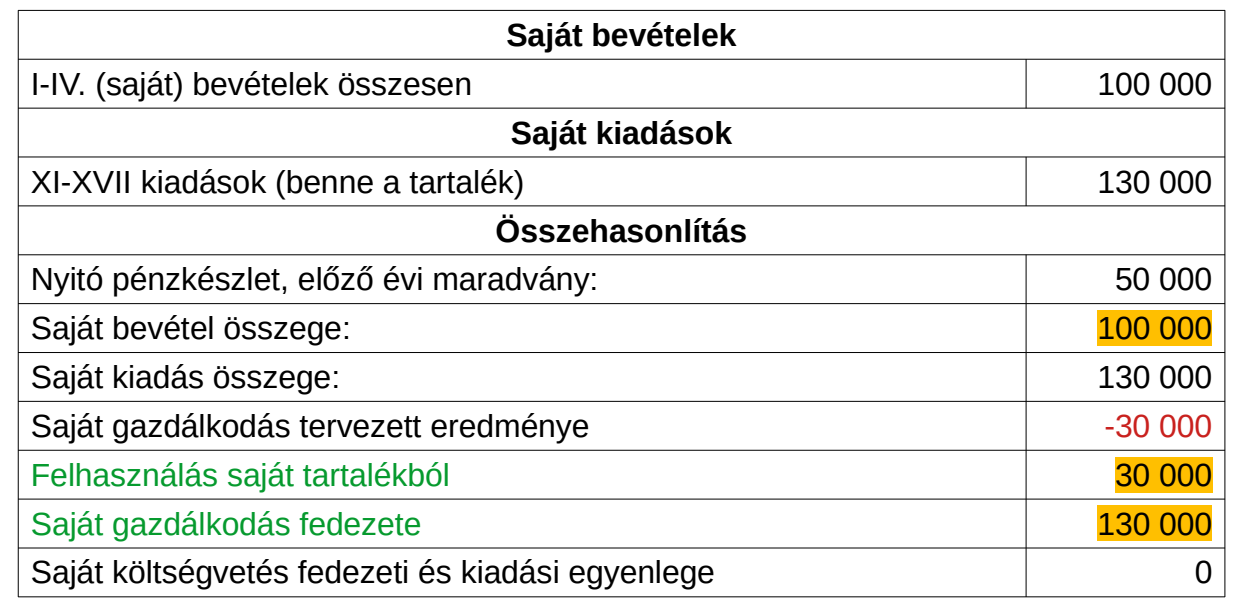

Nyereséges évek eddig is rendben voltak, ott nincs változás.

Nézzük hogy lehet veszteség esetén 0-ra tervezni.

A piros -30 000,- mutatja, hogy veszteséges a gazdálkodásunk.

A zöld sorok újak, eddig nem voltak a költségvetésben.

A narancssárga számok mutatják a fedezetet és hogy, hogy jön össze:

- 130 000-re van szükség
- 100 000 jön a bevételből
- 30 000 az előző évi maradványból

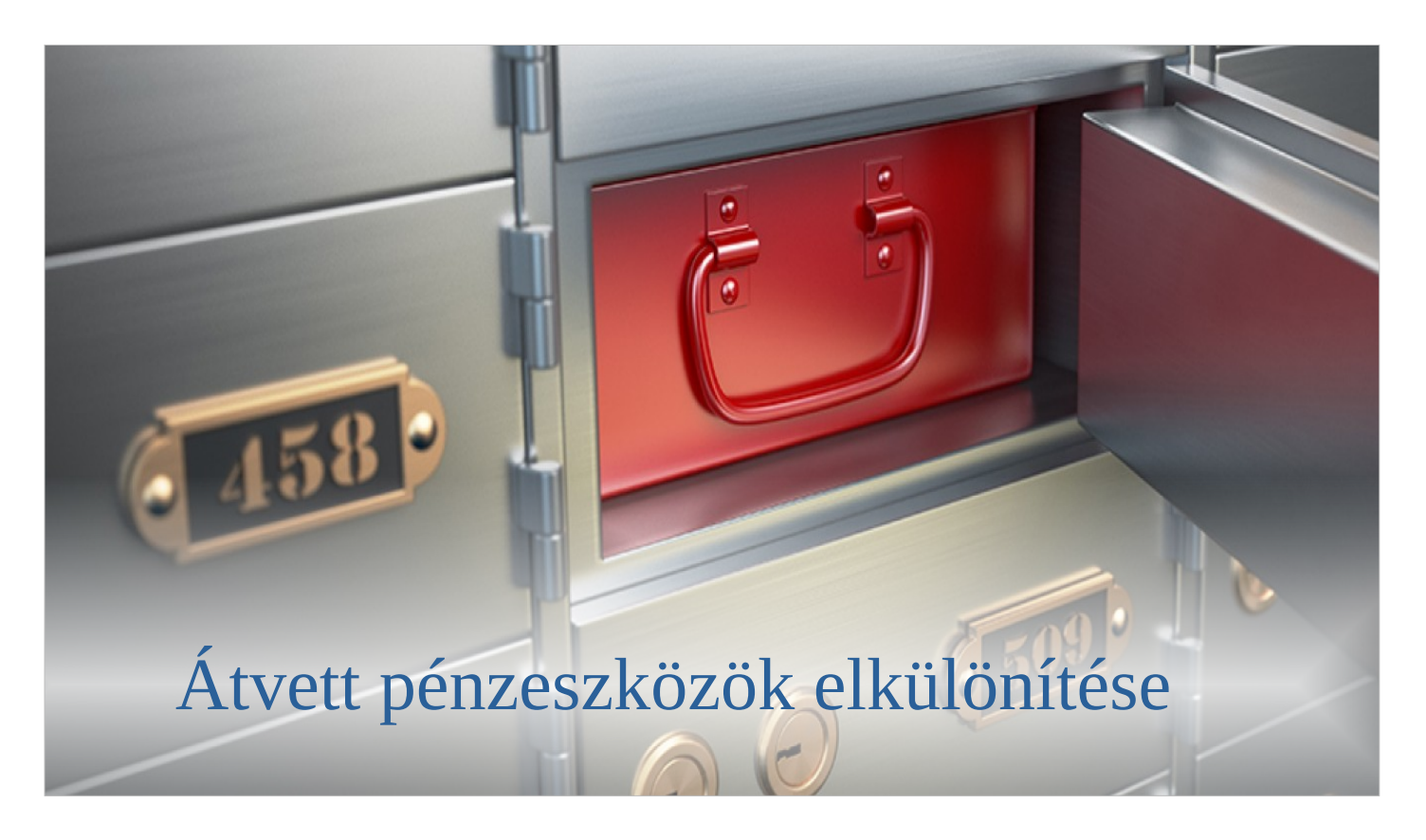

Az átadott és átvett pénzek a zárszámadás jogcímeket tartalmazó részében el van különítve a saját gazdálkodástól, de az Összehasonlításban nem.

Ezen kívánunk változtatni, elsősorban mert

- a pályázatok miatt már nem csak az intézményfenntartó gyülekezeteket érinti az átvett és átadott pénzeszközök kérdése.
- a pályázatoknál sokszor előfordul, hogy a bevétel nem ugyanabban az évben van elköltve, ezért tartalékba kell helyezni. Ennek eddig nem volt helye.

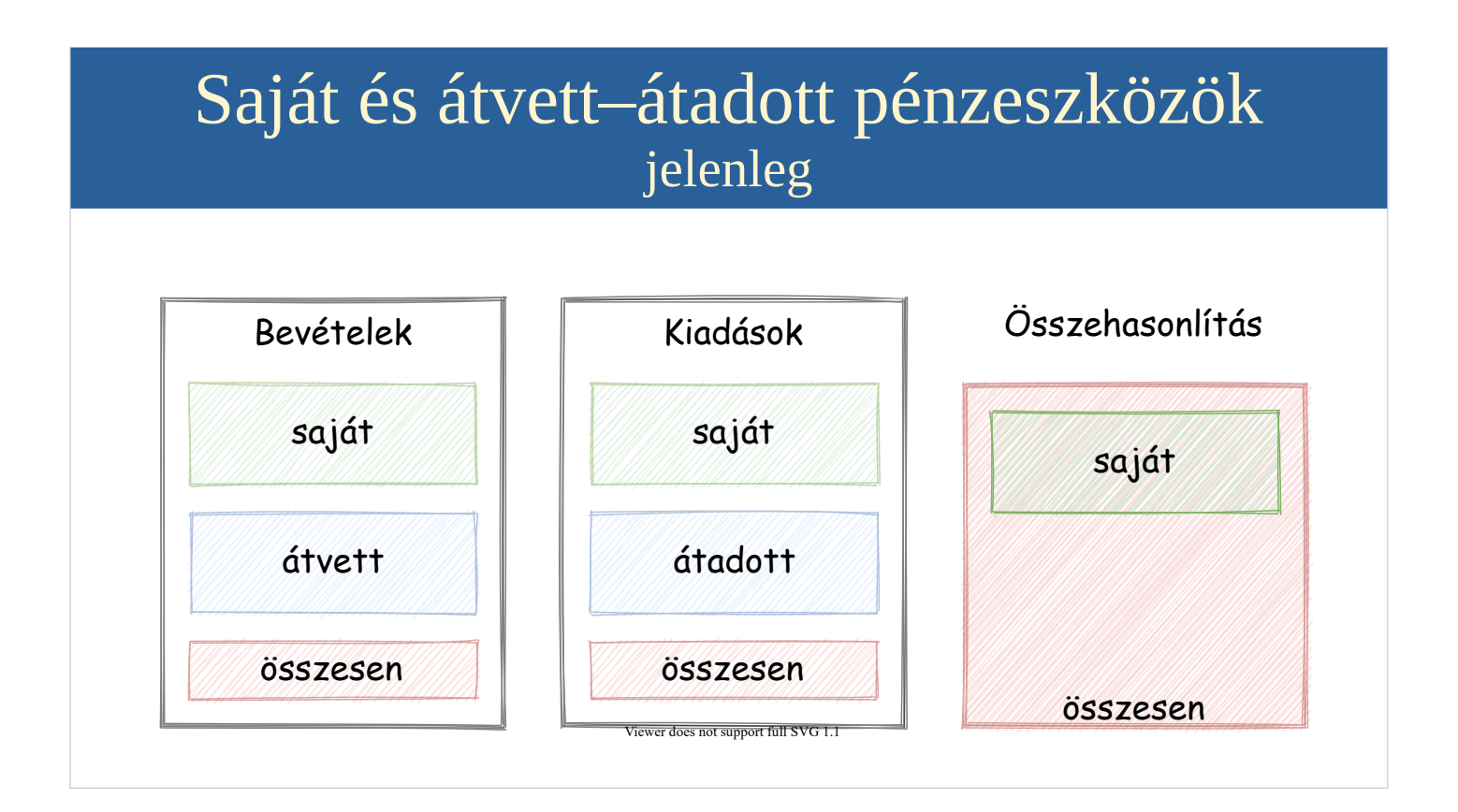

A jelenleg érvényes költségvetésben és zárszámadásban a jogcím részében el vannak különítve az átvett-átadott pénzeszközök, de az Összehasonlításban nem.

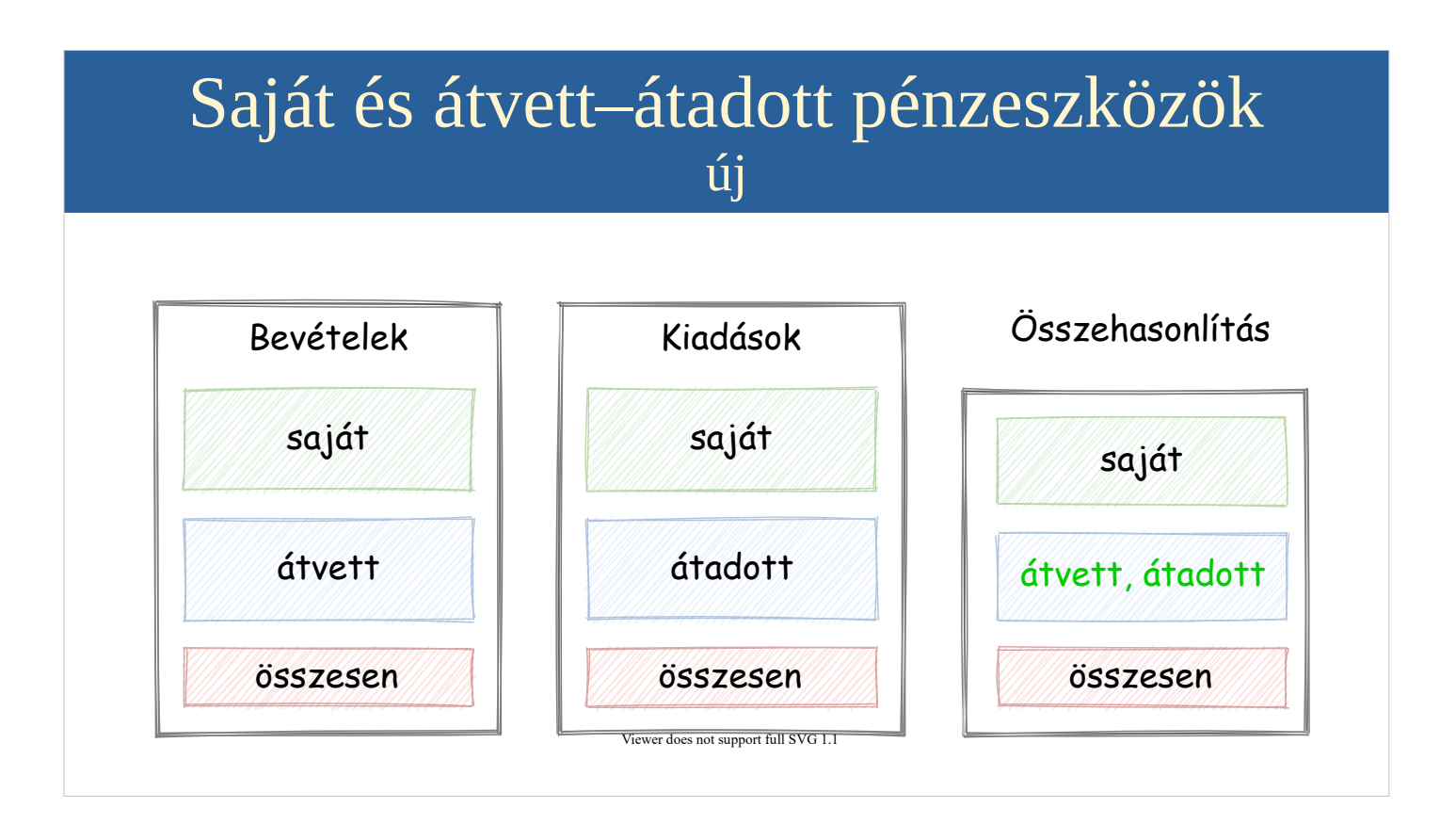

A javaslat lényege: az Összehasonlítás résznek ugyanolyan bontása legyen, mint a Bevételek és Kiadások részeknek.

A zölddel írt rész az újdonság.

# Átvett–átadott pénzeszközök

Ez csak a következő táblázat fejléce.

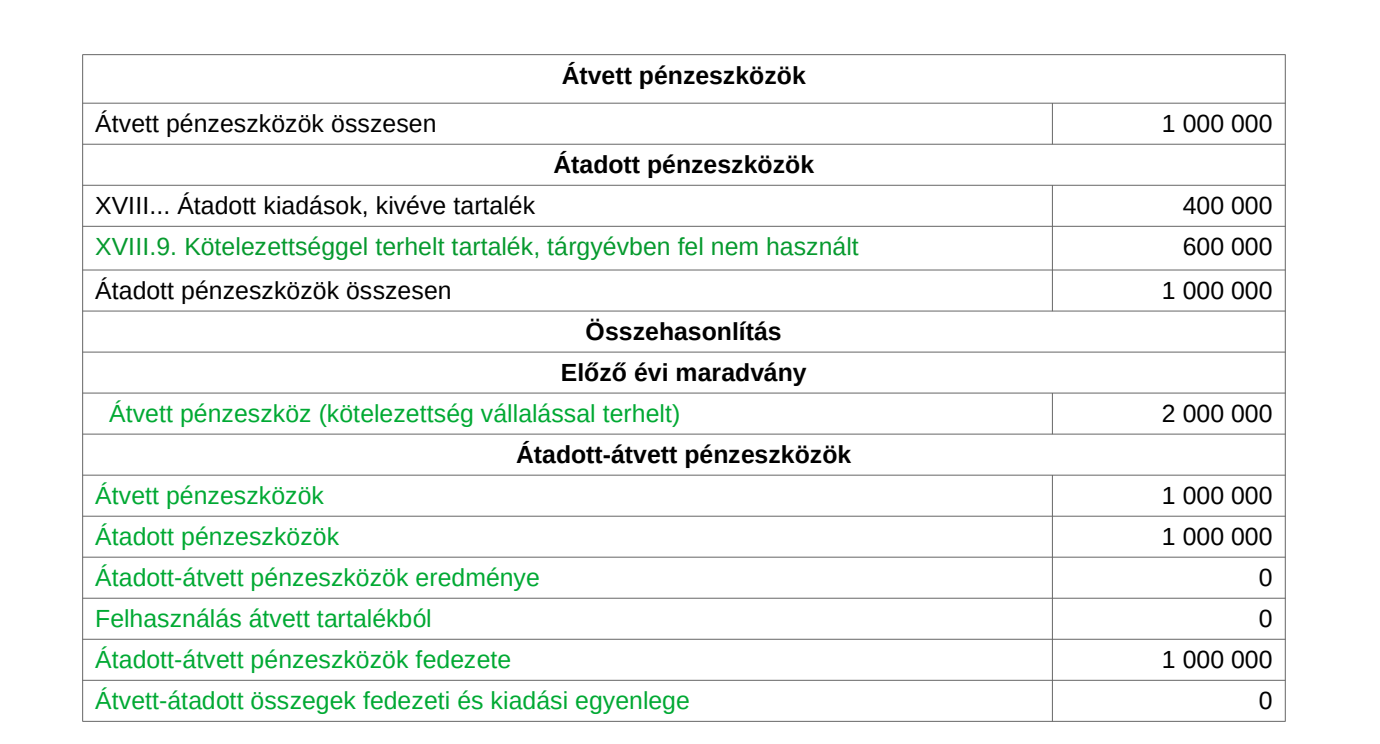

- A táblázat csak az átvett-átadott részt mutatja, a sajátot nem.
- A zölddel jelölt sorok az új részek.
- A szerkezete teljesen megegyezik a saját gazdálkodáséval.
- A példában egy nyereségesnek tervezett év számai láthatóak.
- A V... és XVIII... jogcímeket nem írtuk ki részletesen, kivéve az új XVIII.9. Kötelezettséggel terhelt tartalék, tárgyévben fel nem használt

# Az elkülönítés előnyei

Külön lehet tartalékot képezni.

- Az összehasonlítás külön mutatja:
- a maradványt
- gazdálkodás egyenlegét

A külön tartalék képzés a legfontosabb.

- Az intézményi pénzeket általában 0-ra tervezik, de már ott sem biztos, hogy a teljesítés sikerül.
- A pályázatoknál tipikus, hogy a bevételt nem ugyanabban az évben költik el. Eddig a saját kiadásokban kellett tartalékba helyezni az átvett többletet is, ami nagyon csúnyán mutatott.

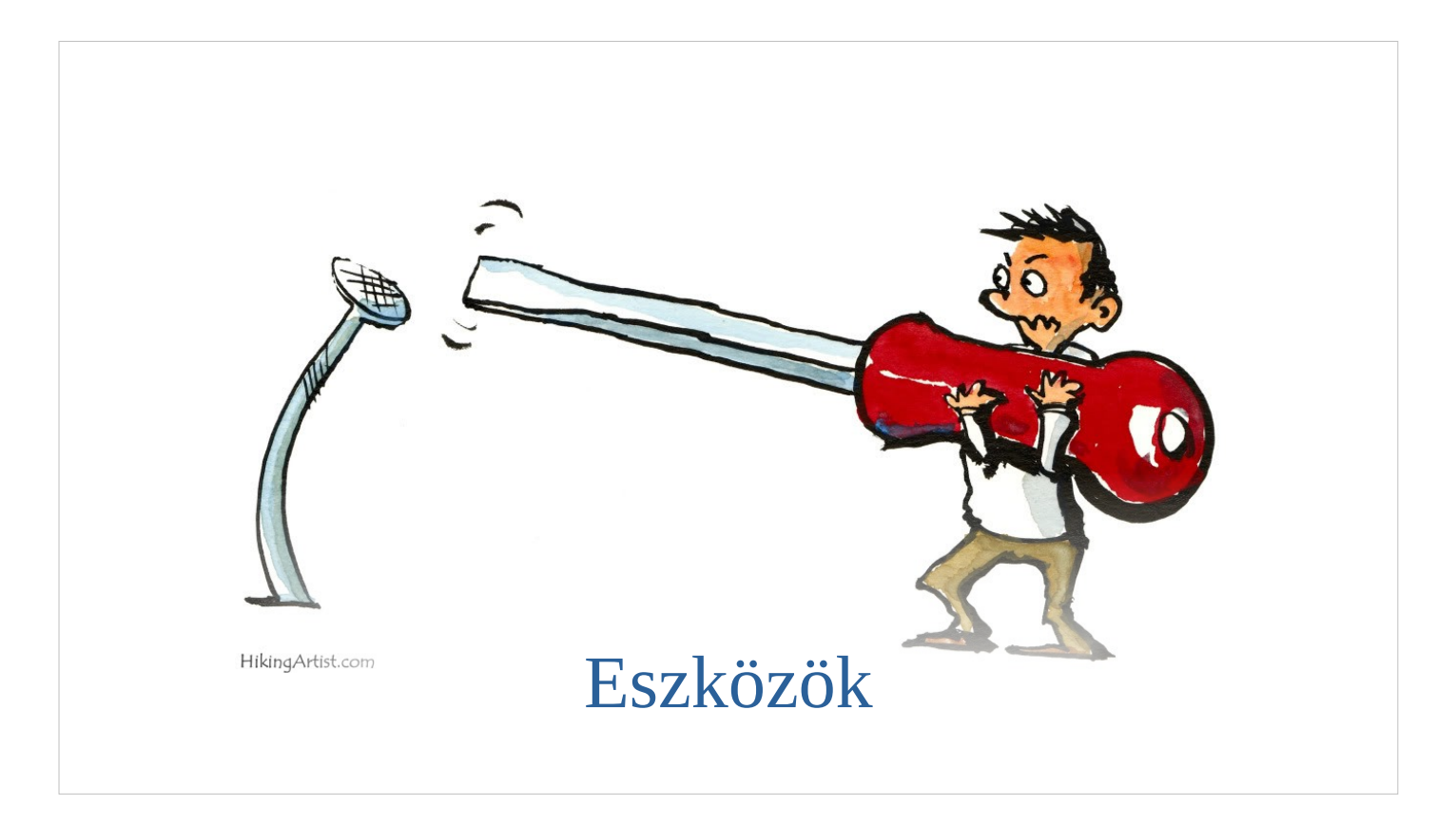

Szabály változáshoz megfelelő eszközt is biztosít a Kerület.

Ennek eredményeként

- könnyebb bevezetni
	- kevesebb a súrlódás
	- nagyobb hajlandóság az elfogadásra
	- akit izgatnak a részletek, nem is kell tudnia róla
- nem változik a költségvetés készítés a legtöbb helyen
- az új szabály követését a program automatikusan biztosítja. A szabály megkerülése kerül(ne) többlet munkába.

# Ariadne támogatás

Lényegében csak egy új jogcím van A többi változást a program intézi

- fedezet automatikus számítás
- hibaellenőrzés
- javaslat a hiba kijavítására

Az új szabály automatikusan életbe lép

Ellenőrzések

- egyenleg 0
- van-e elég fedezet
- kötelező tartalék
- Hibajavítási javaslatok
- tartalék összege, többlet esetén
- hiányzó fedezet összege és min lehet változtatni, hogy eltűnjön

Megfelelő eszköz

- előírás mellett eszközt is biztosít a Kerület
- egy, ritkán használandó jogcím kivételével nem változik a tervezés menete

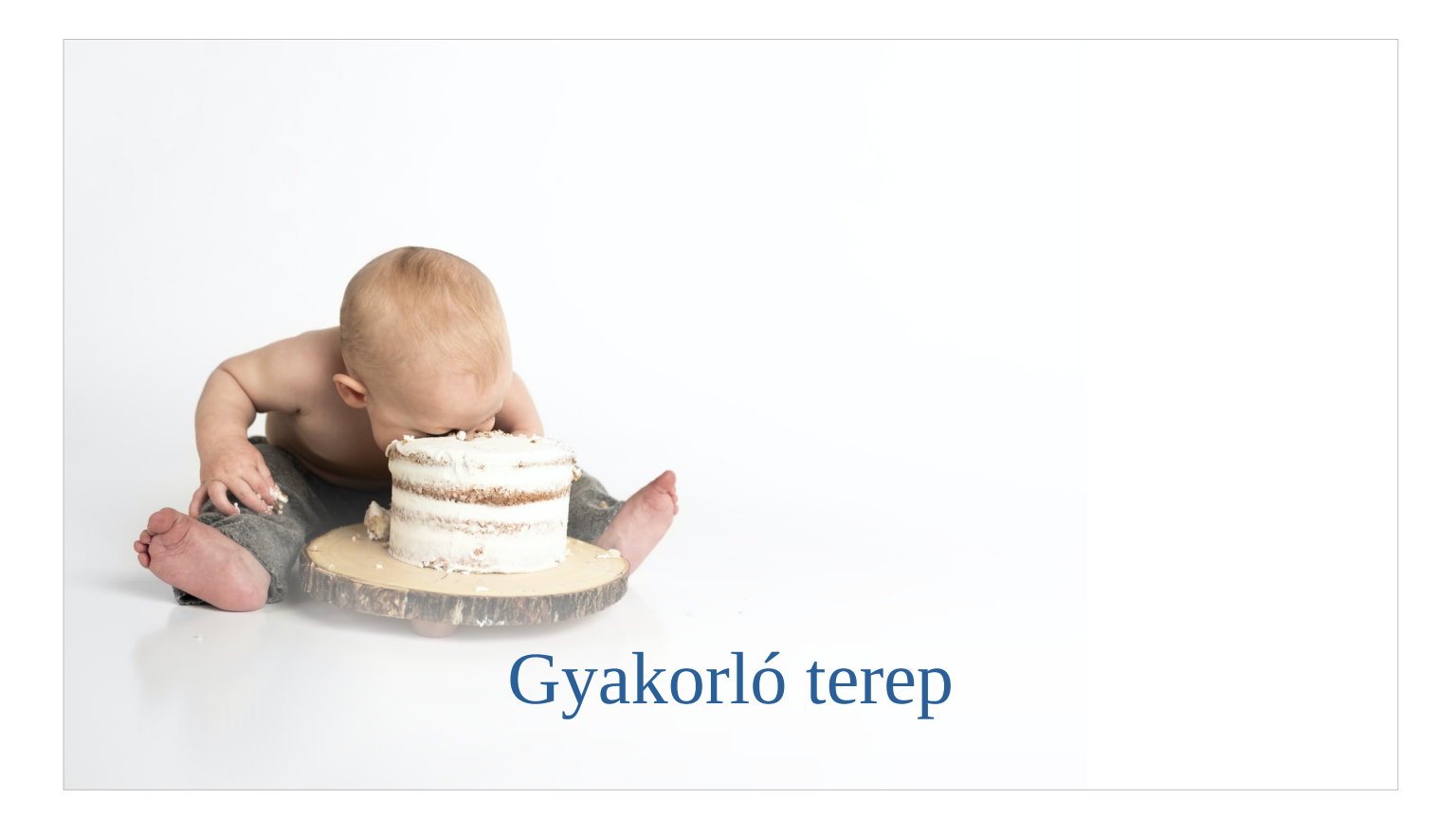

Puding próbája a próbapuding.

# Gyakorló terep

- működő táblázat, csak a lényeget tartalmazza
- [https://docs.google.com/spreadsheets/d/11XofT--9IFd](https://docs.google.com/spreadsheets/d/11XofT--9IFdKdkPysZRiEwpxpFs4vK0e0PvTIQGup6c/edit?usp=sharing) [KdkPysZRiEwpxpFs4vK0e0PvTIQGup6c/edit?usp=sh](https://docs.google.com/spreadsheets/d/11XofT--9IFdKdkPysZRiEwpxpFs4vK0e0PvTIQGup6c/edit?usp=sharing) [aring](https://docs.google.com/spreadsheets/d/11XofT--9IFdKdkPysZRiEwpxpFs4vK0e0PvTIQGup6c/edit?usp=sharing)
- minden eset lejátszható
- közös
- védett
- a hibát kérem jelezzék
- A fenti hivatkozáson található táblázatban kipróbálhatják az új költségvetési modellt.

Tudnivalók:

- közös: egyszerre ketten is megnyithatják, ilyenkor átír(hat)ják egymás adatait.
- a fejlécben (a megosztás gombtól balra) látszik, ha valaki még éppen használja a táblázatot.
- védett: elvileg nem lehet elrontani

Hibajelzés: ha hibát találnak kérjük küldjenek mentést a táblázatról, v. képernyőképet. (File menüpont alatt a Letöltéssel lehet a saját gépre másolatot készíteni)